# **Design Representations** and Interfaces

**Matt Keeter** matt.keeter@cba.mit.edu

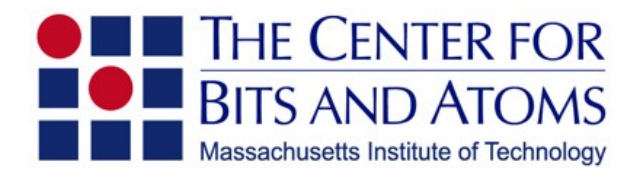

### **CAD**

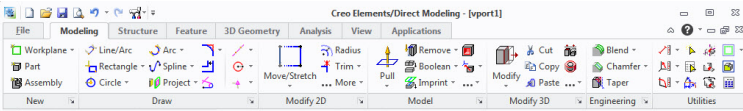

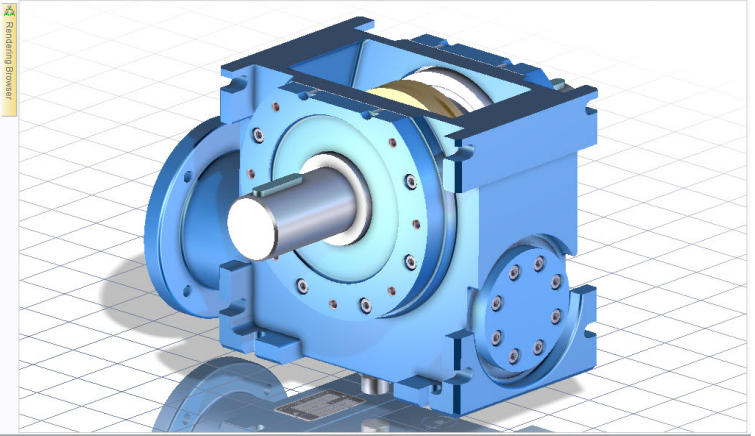

**DEED** Click a command or preselect assembly, part, workplane, face or edge. Hold SHIFT-key to ... (A /Getriebe/Antrieb\_2002\_Catch Units All

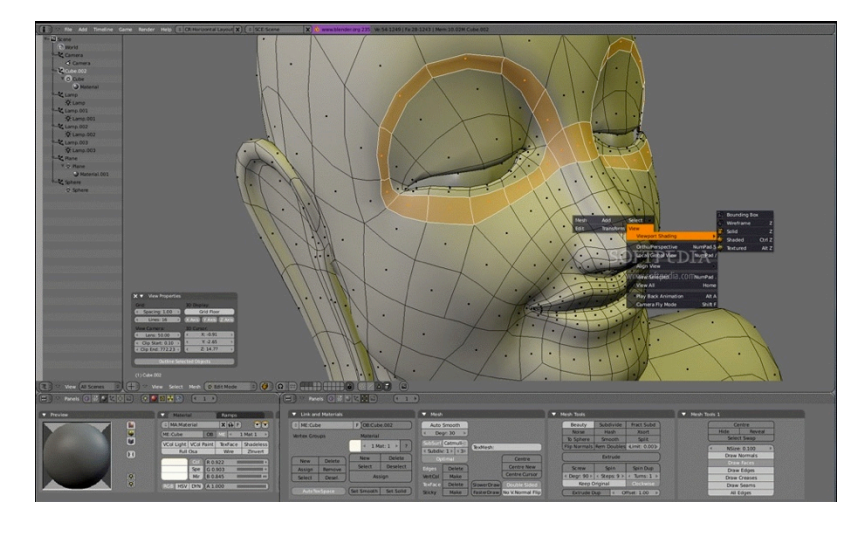

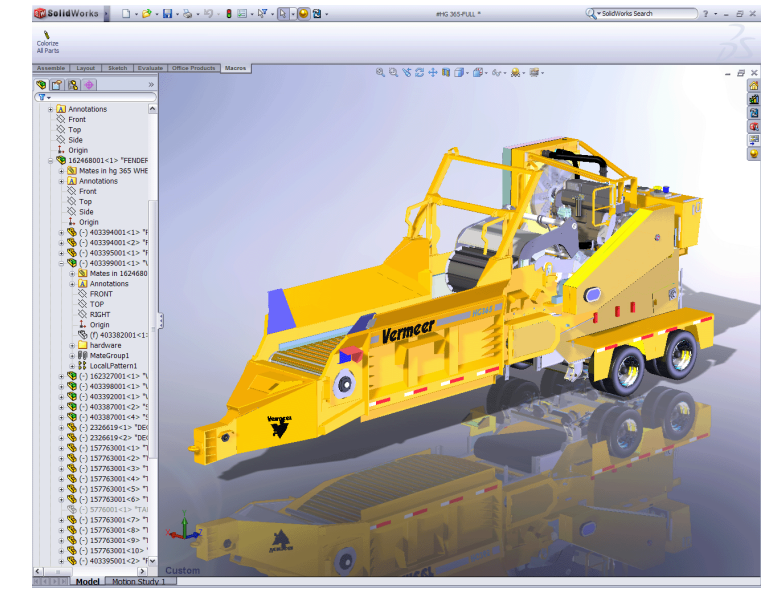

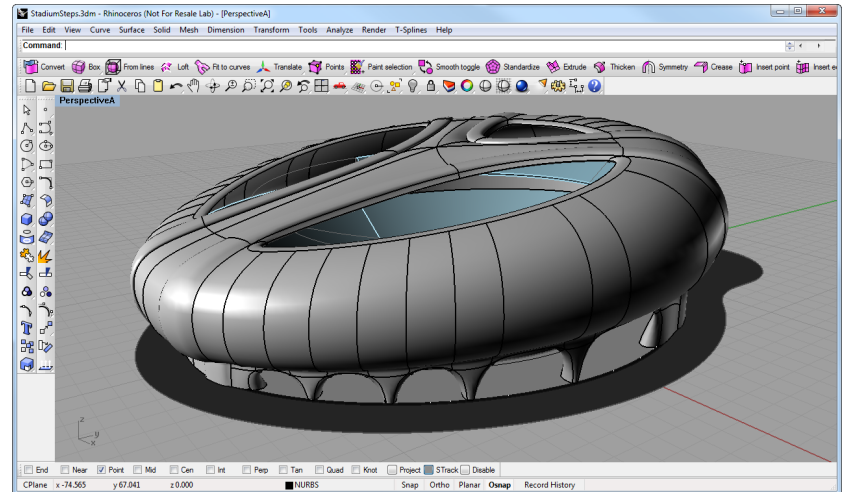

### **CAM**

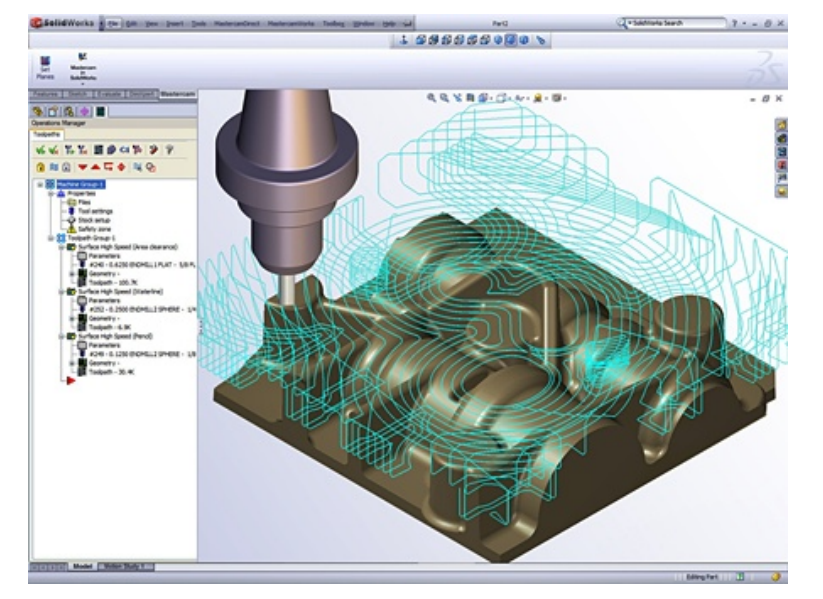

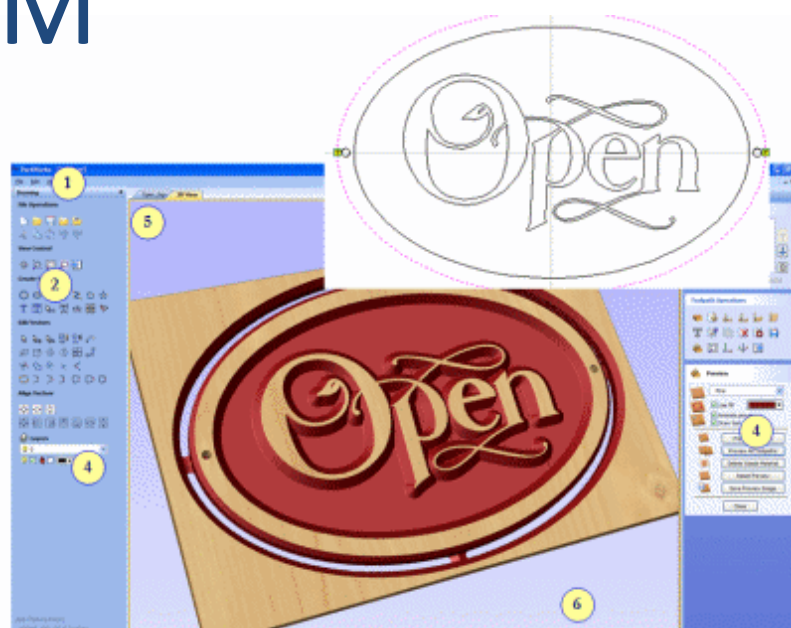

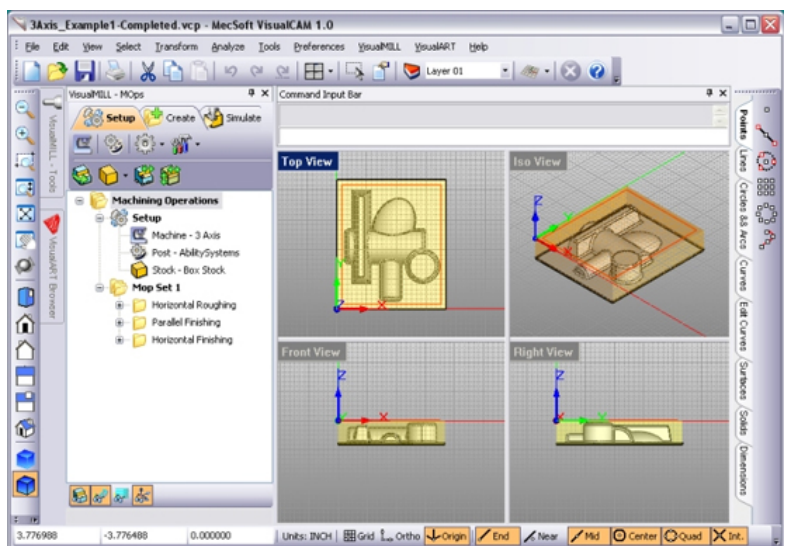

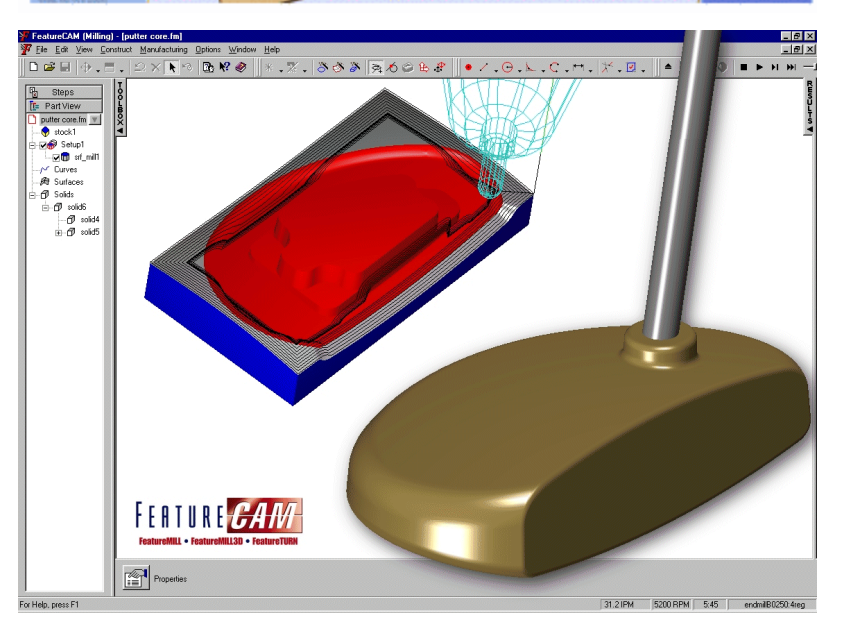

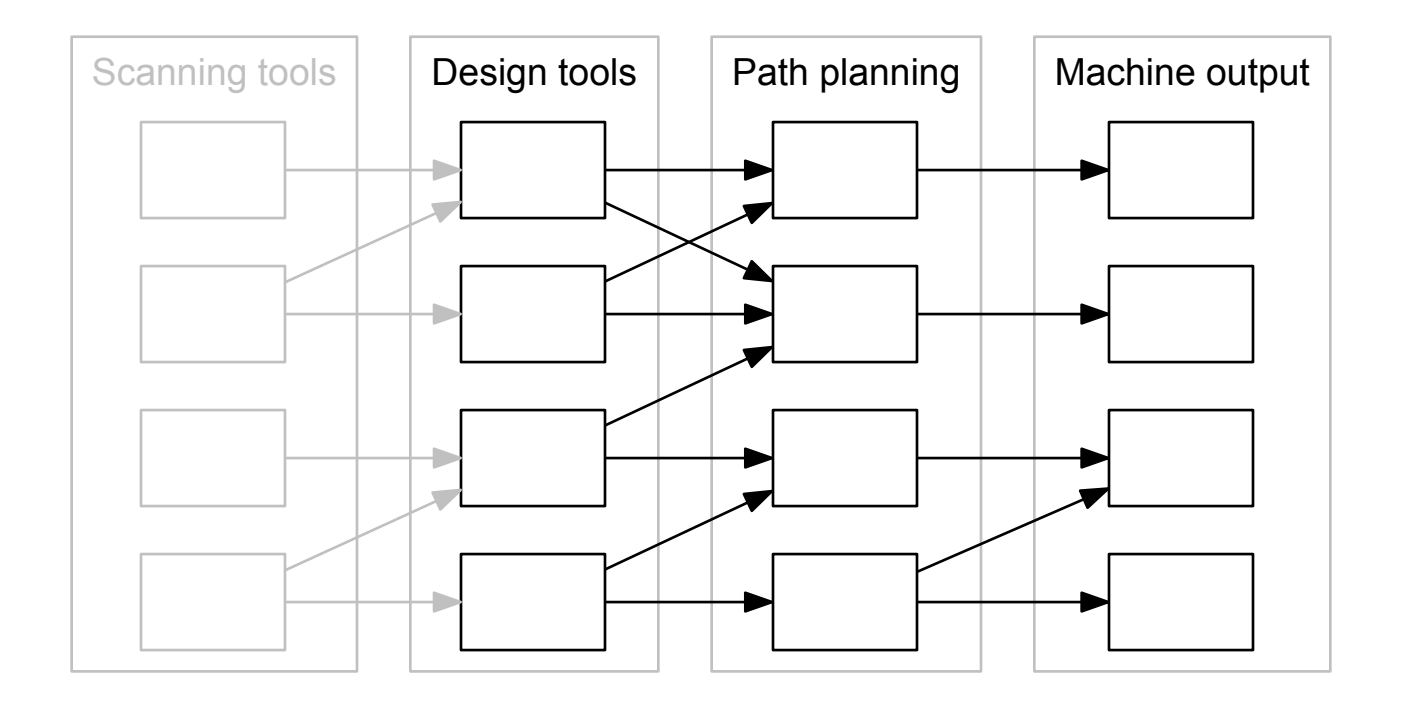

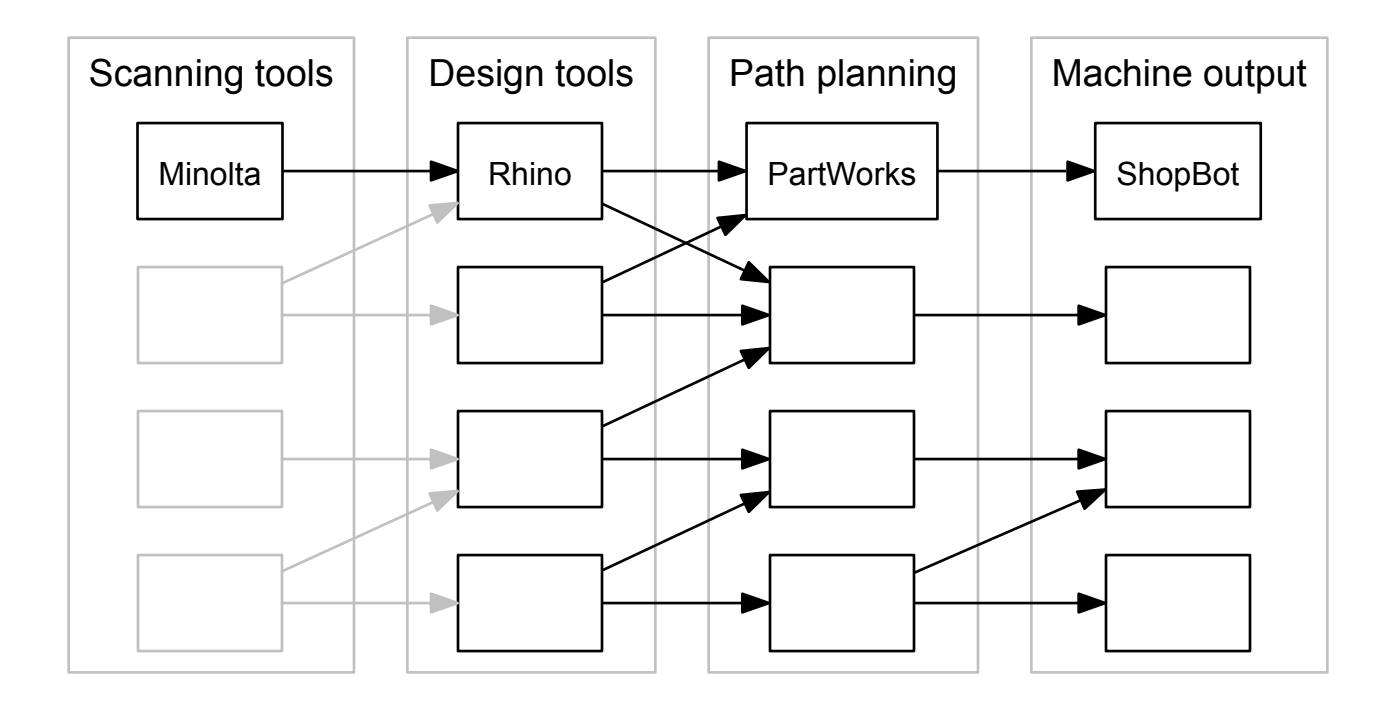

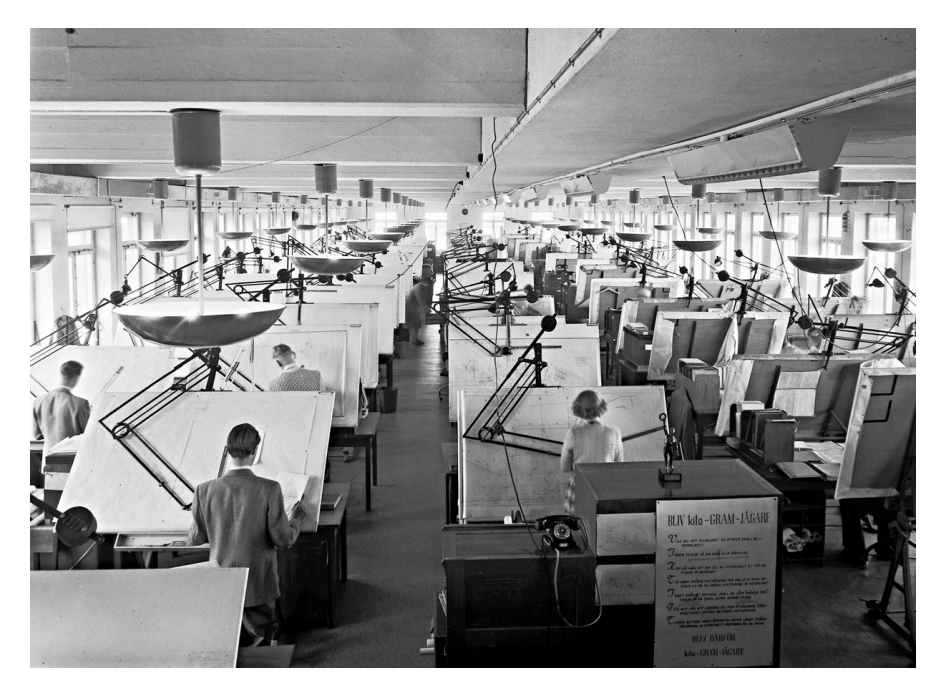

#### Early design tools reflected the heritage of drawing boards

#### 2D representations are based on edges and lines

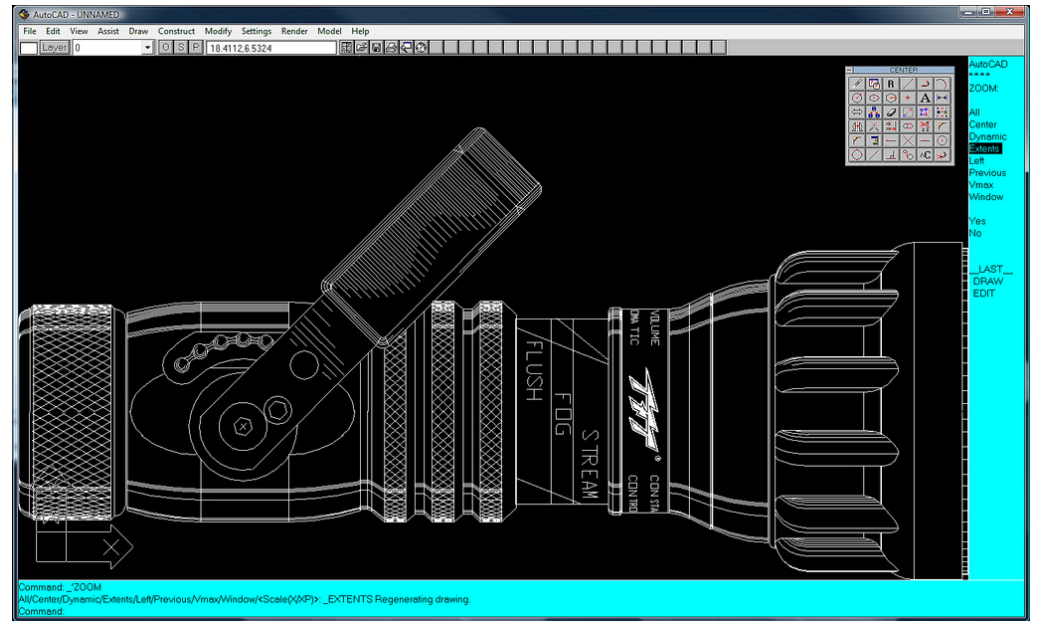

Images from Saab Group and Shaan Hurley

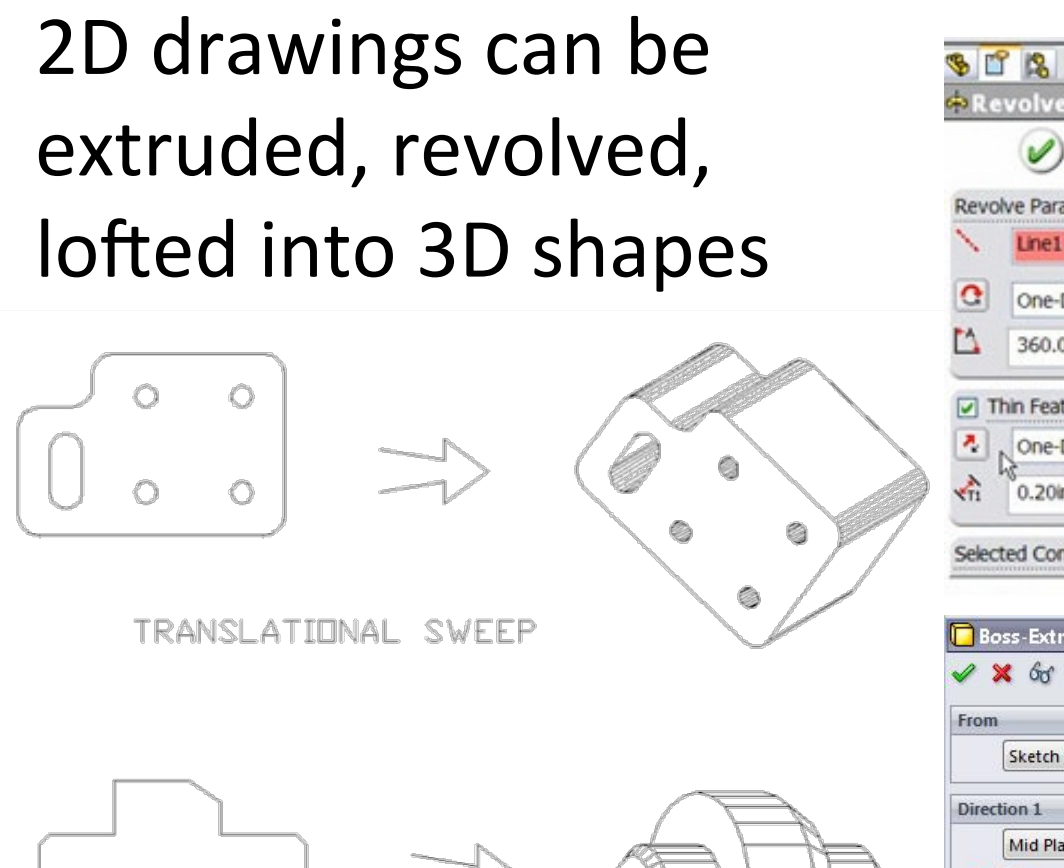

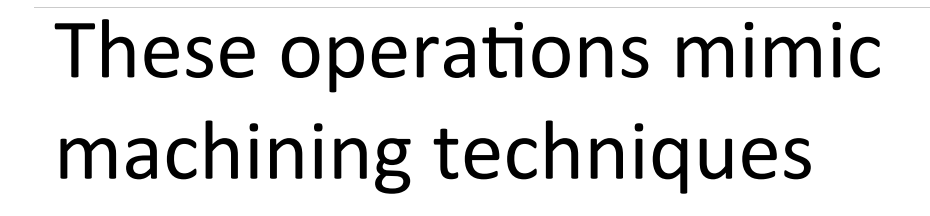

*SWEEP* 

RL

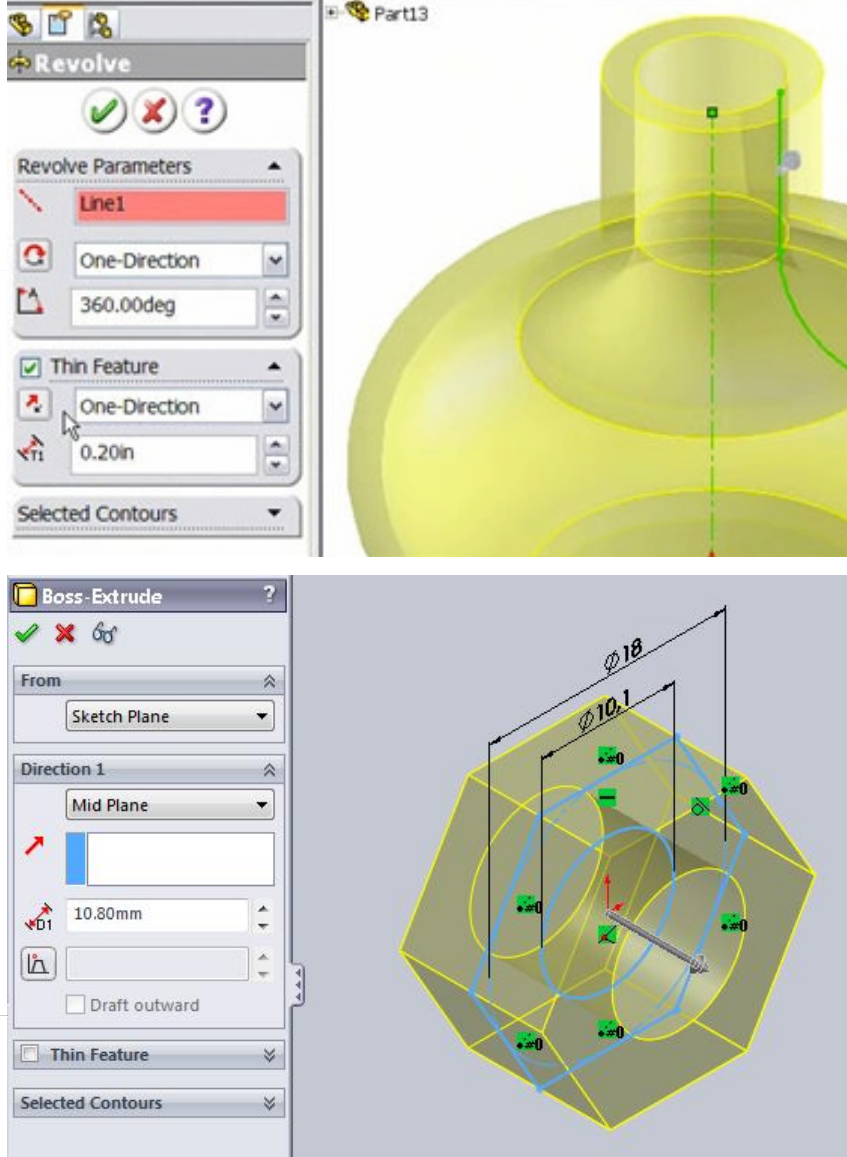

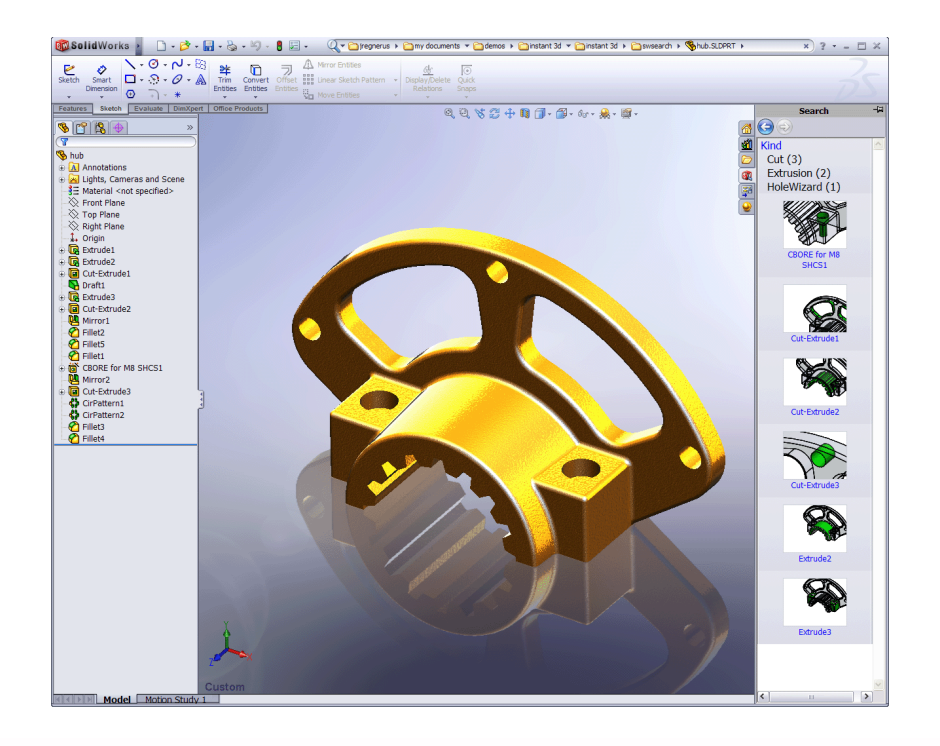

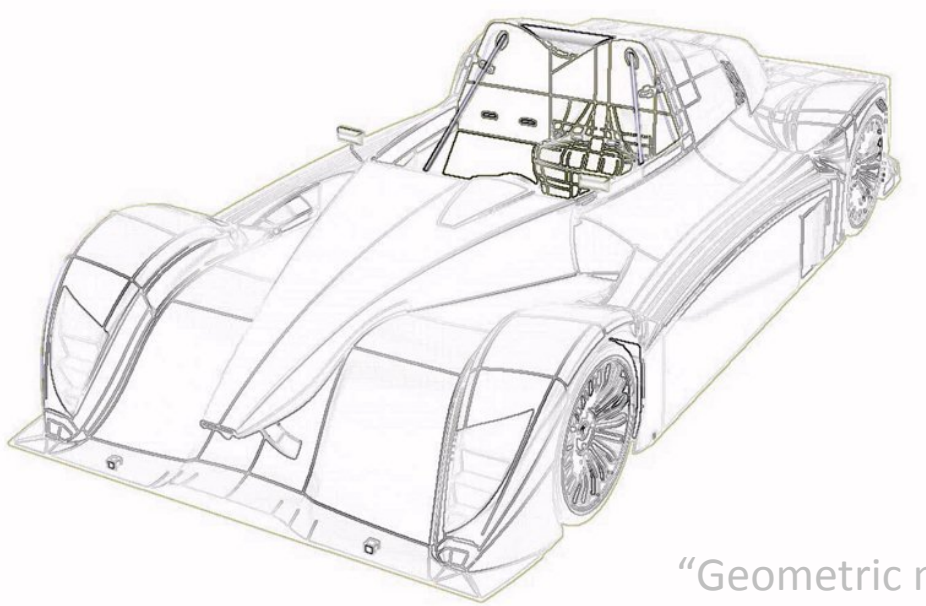

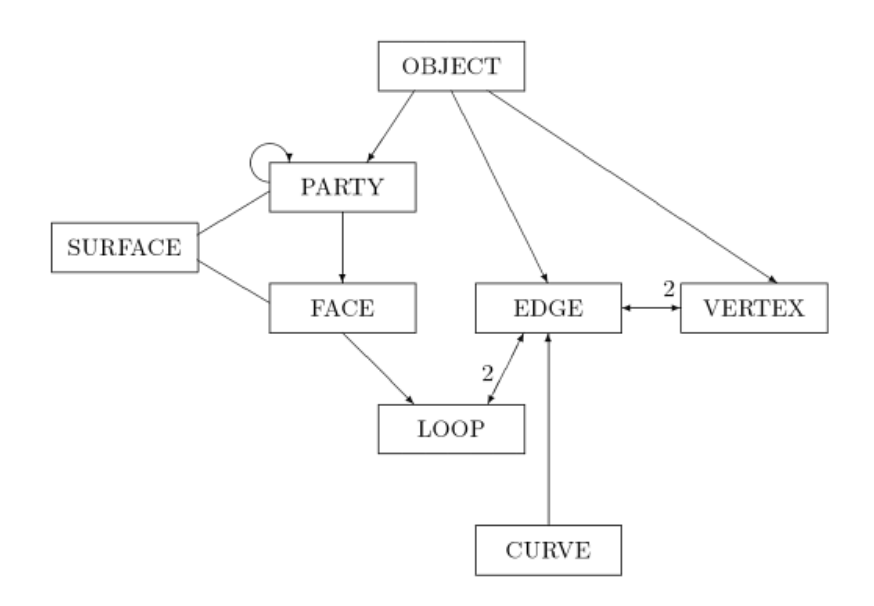

#### **Gradual evolution** from drafting

- Limited rendering  $\ddot{\phantom{1}}$ hardware
- Widespread use of  $=$ boundary representations

"Designing with Volumes" (Braid, 1974) "Geometric modeling for computer vision" (Baumgart, 1974)

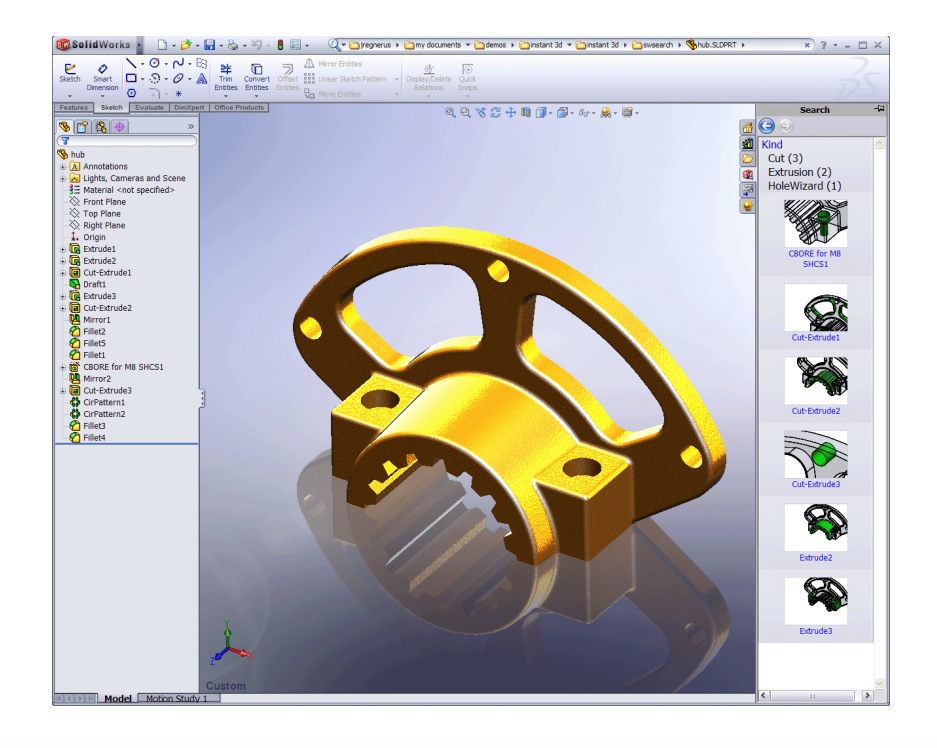

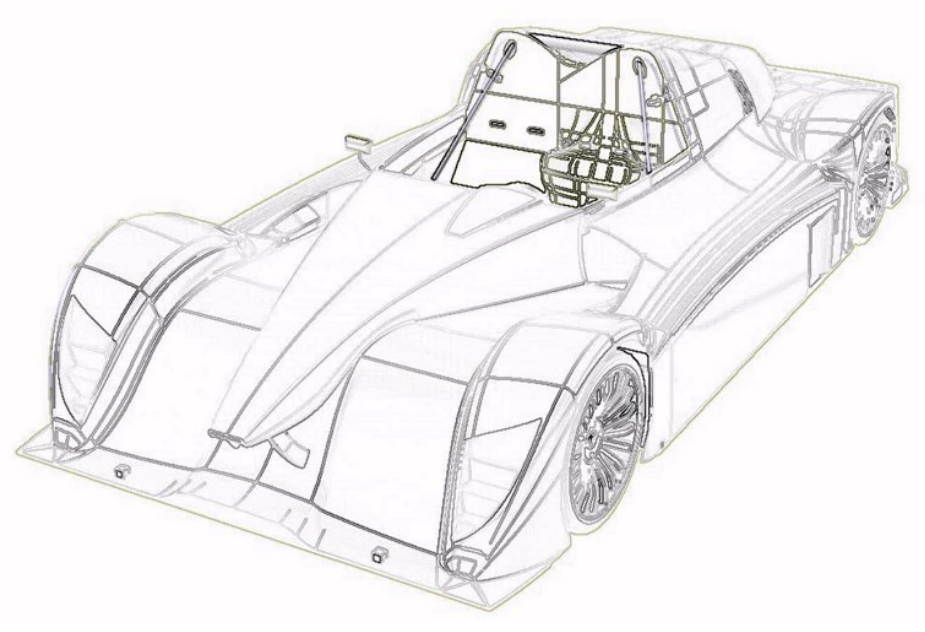

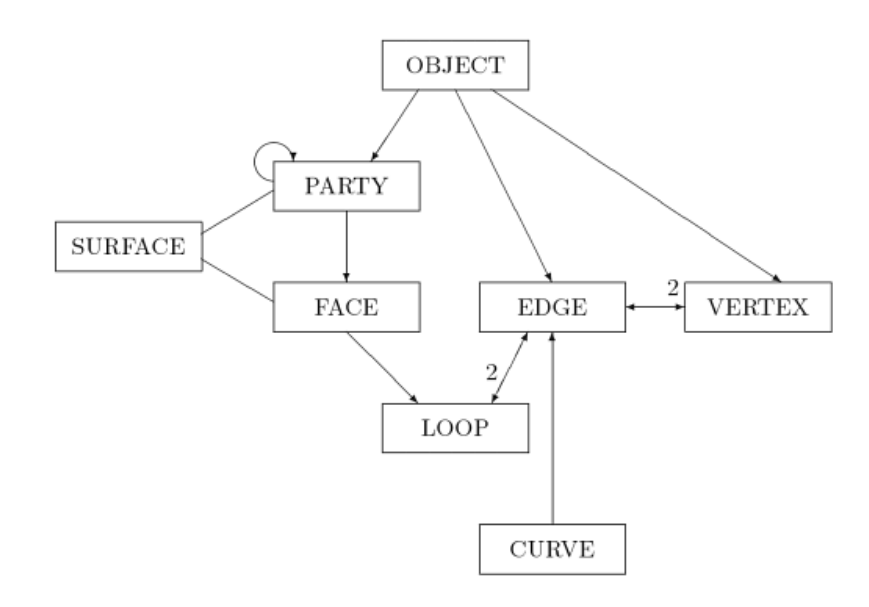

- Very easy to render
- Fragile representation
- Computational solid geometry is hard
- Writing custom CAD software is tricky

# Problems

- Watertight volumes and clean meshes
- File size / resolution
- Toolpath planning
- Combinatorial explosion

# Solution

Hierarchical, volumetric solids End-to-end CAD/CAM workflow

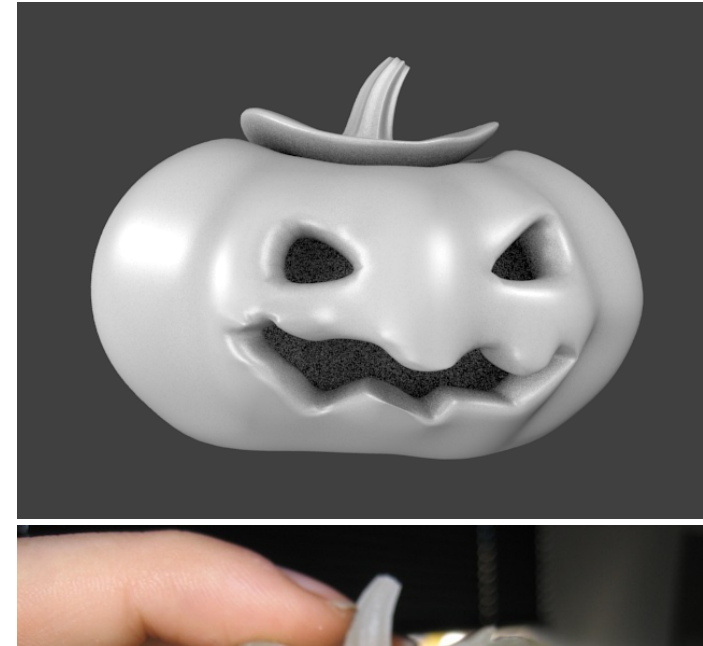

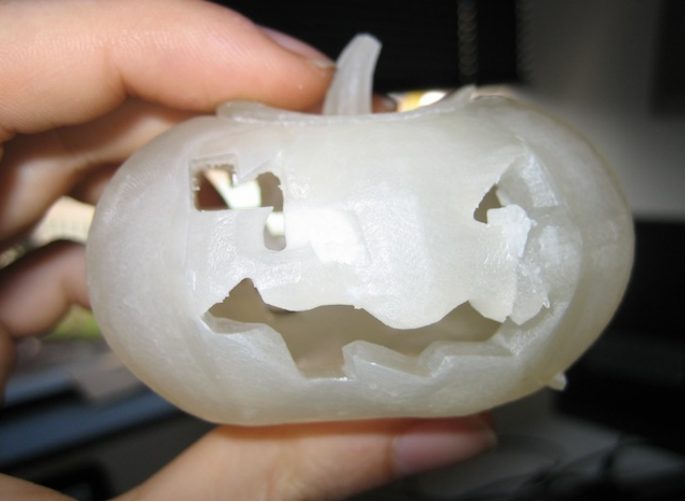

Matt Keeter

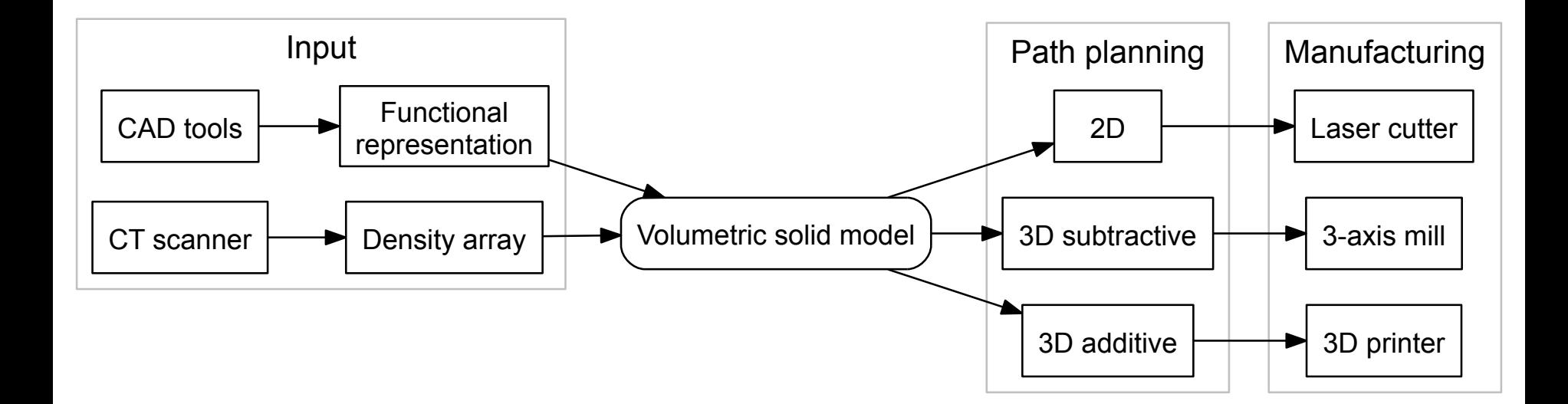

## **Lattice Representations**

- · Discrete volumetric representation e.g. CT scan data
- Samples on regular **3D lattice**
- Scales poorly  $- n<sup>3</sup>$

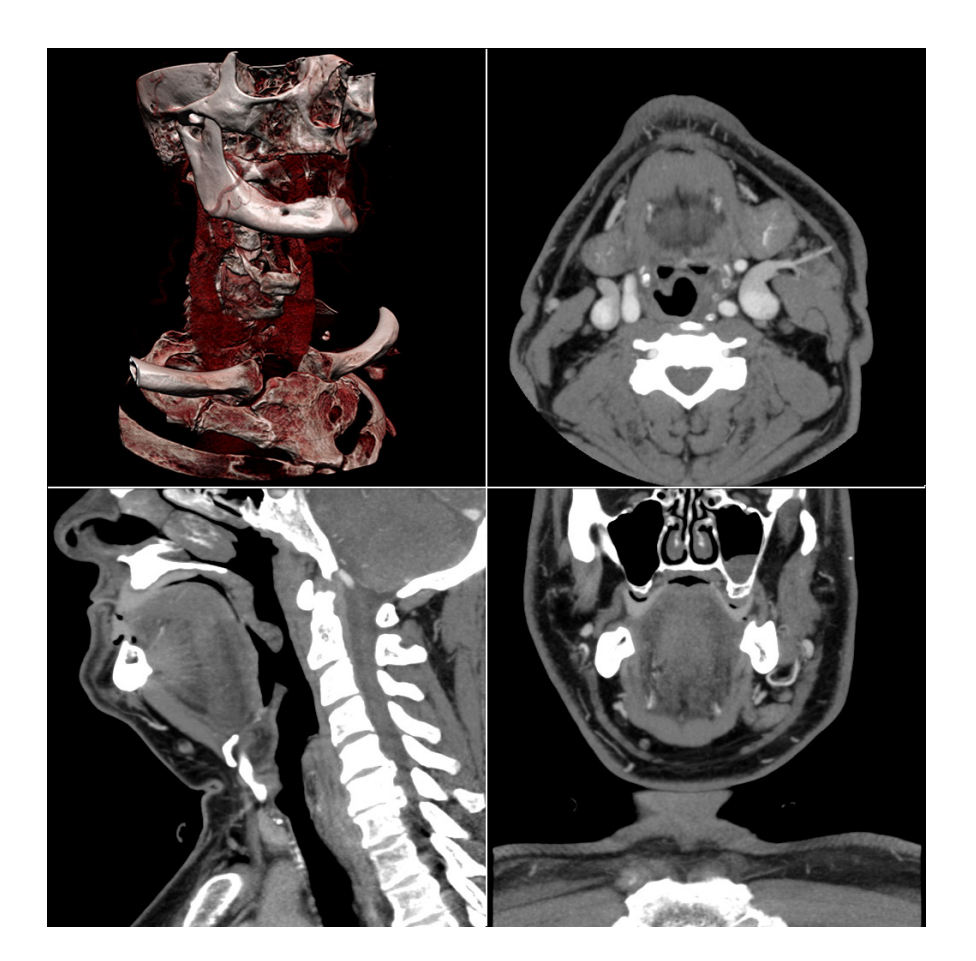

## **Hierarchical Representation**

- Adaptively sampled distance fields (ASDFs)
- Hierarchical, space-efficient volumetric representation

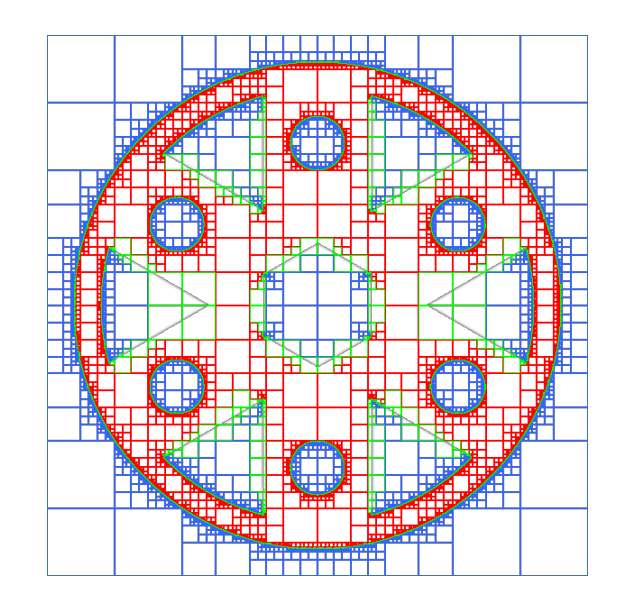

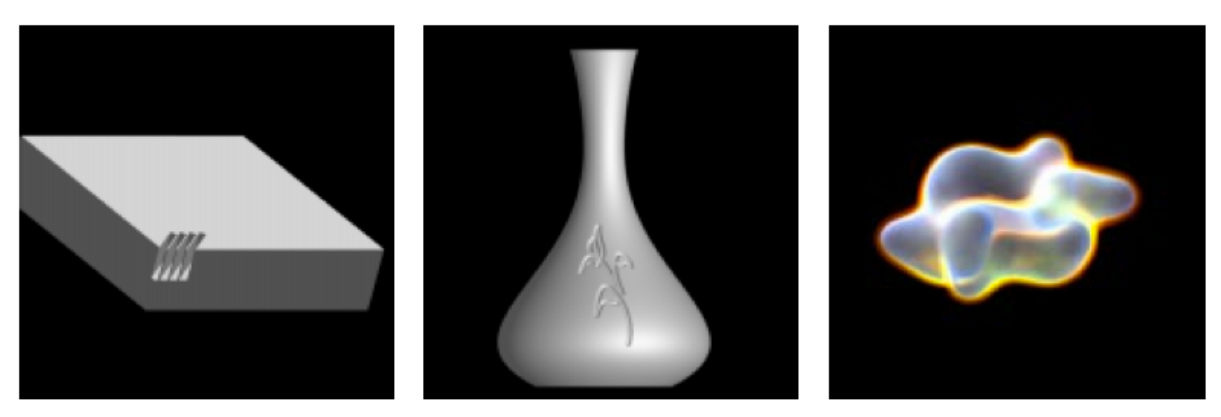

"Adaptively Sampled Distance Fields: A General Representation of Shape for Computer Graphics" (Frisken, 2000)

# **CAD without B-Reps**

#### **Boundary Representation**

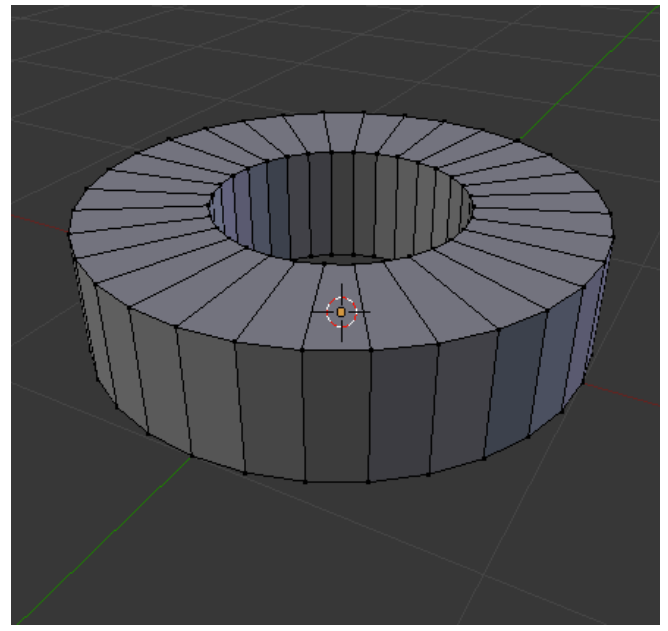

128 vertices, 256 edges, 128 faces

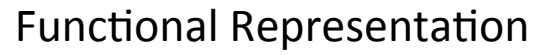

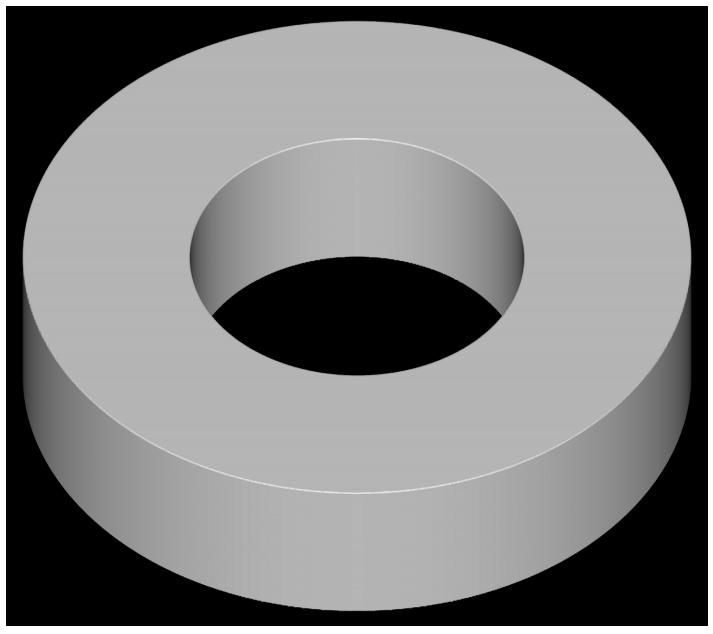

 $(0.25 < X^2 + Y^2 < 1)$  &&  $(0 < Z < 0.5)$ 

"A Constructive Geometry for Computer Graphics" (Ricci, 1973) "Interactive techniques for implicit modeling" (Bloomenthal, 1990)

### **CAD without B-Reps**

 $max(min(max(max((-4-X), (X-18.69)), max(-Y, (Y-5.52)))$ ,  $max(max((-4-X), (X-5.59)))$ . max(-Y, (Y-7.2)))), --min(-(2.92\*(Y-5.52)), min((-3.16\*(X-18.69)), ((3.16\*(X- $(18.69)$  -  $(-2.92*(Y-2.36))$ )))), --min( $((2.13*(X-17.04))$ - $(1.65*(Y))$ , min( $(-2.13*(X-17.04))$  $18.69)$ ), -(-1.65\*Y)))), (sqrt((pow((X--0.41), 2)+pow((Y-3.6), 2)))-6)), -(sqrt((  $pow((X-4.5), 2) + pow((Y-3.6), 2)) - 1)$ , -max(max((7.7624-X), (X-9.4539)) , max((4.8815-Y), (Y-5.52)))), --min(-(2.1724\*(Y-5.52)), min((-0.6385  $*(X-7.7624))$ ,  $((0.6385*(X-7.7624))$ - $(-2.1724*(Y-4.8815))))$  $-max(max((5.59-X), (X-7.7624))$ ,  $max((5.52-Y), (Y-18.69))))$ , -max(max((10.0256-X), (X-11.7171)), max((4.6824-Y),  $(Y-5.52))$ ), --min(-(0.5717\*(Y-4.8815)), min((-0.1991\*)  $(X-10.0256)$ ,  $((0.1991*(X-10.0256))$ - $(-0.5717*(Y-10.0256))$  $(4.6824)))))$ , -max(max((9.4539-X), (X-10.0256)), max((4.8815-Y), (Y-18.69)))), -max(max((12.3552-X), (X-14.0467)), max((4.2598-Y), [432 more characters]

**TSA master key** Will Langford & Matt Keeter, 2012

#### kokopelli (Matt Keeter)

#### Hyperfun (DMG)

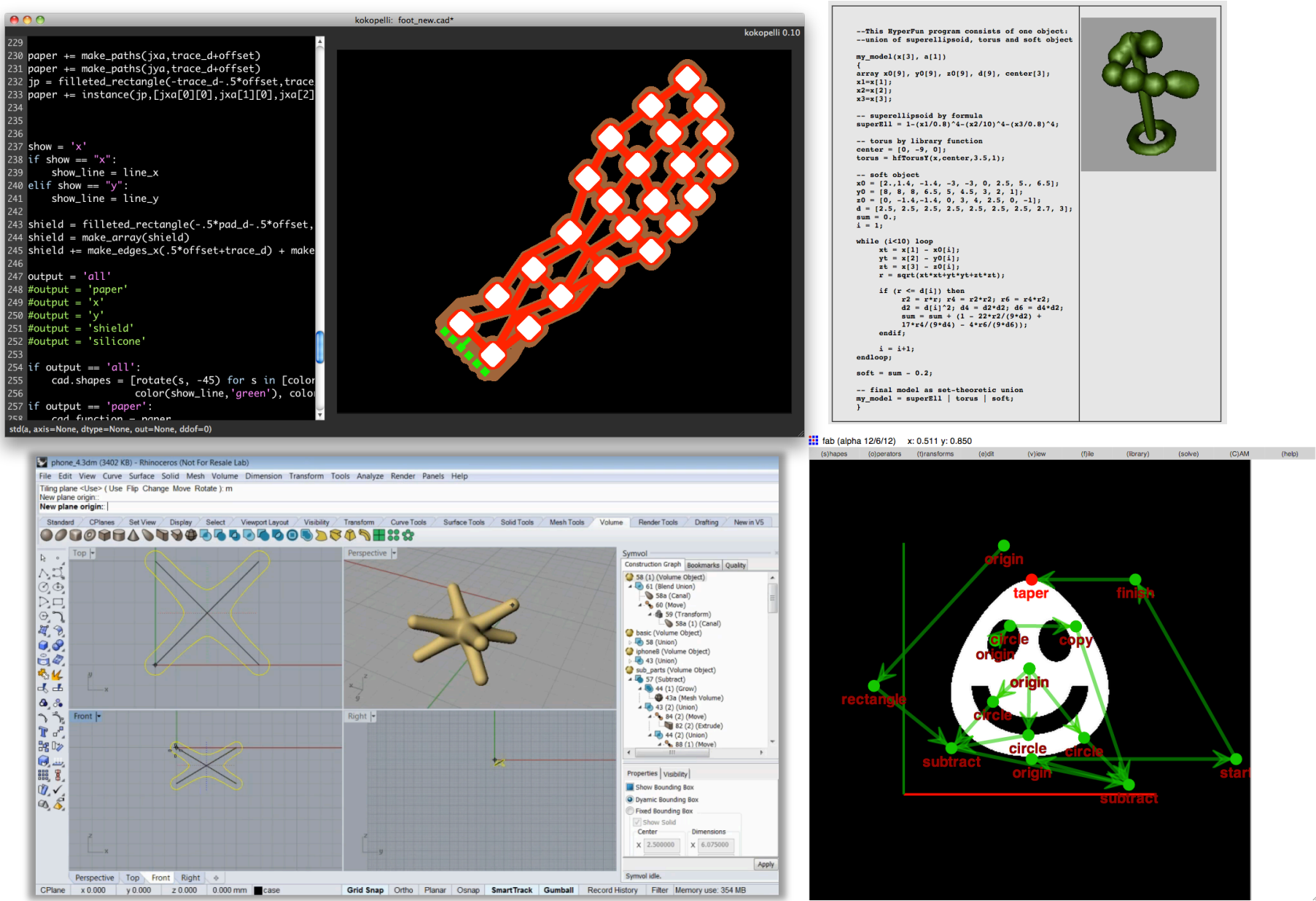

Symvol<sup>™</sup> for Rhino (Uformia)

#### fabserver (Neil Gershenfeld)

## **Volumetric Data Import**

- Easy CT data import
- Manufacturing from physical data
- File size reduction  $-120 \text{ MB} \rightarrow 16 \text{ MB}$
- Scan  $\rightarrow$  print for reproduction

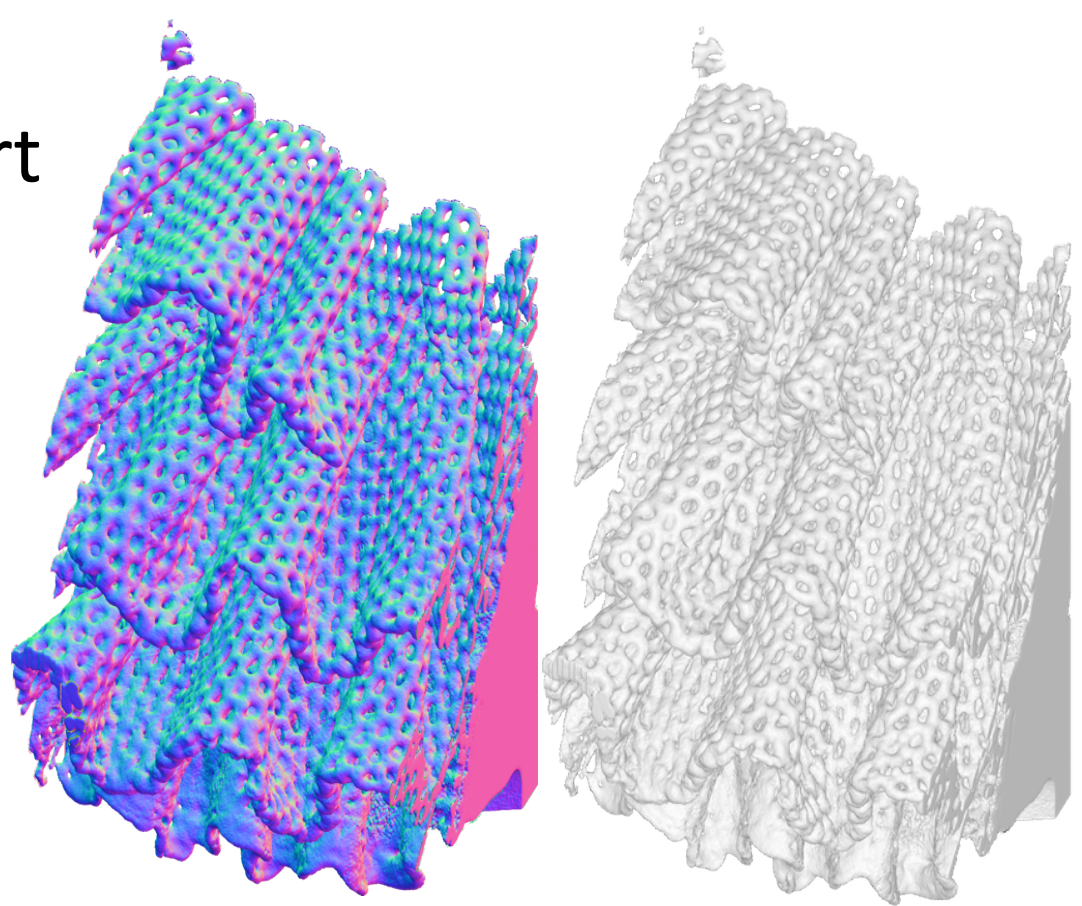

Matt Keeter & Kenny Chung **Collaboration with Jeff Koons** 

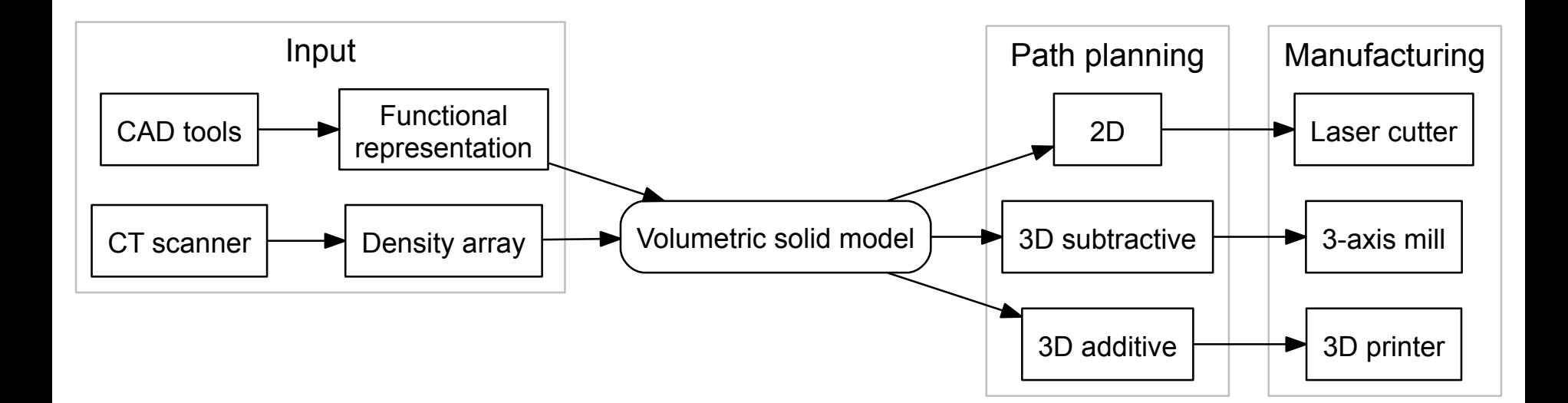

#### **Matt Keeter** matt.keeter@cba.mit.edu

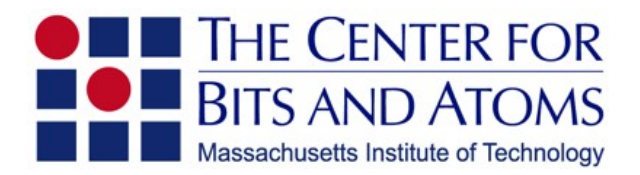